## Autocom Cdp Vci Driver Download Extra Quality

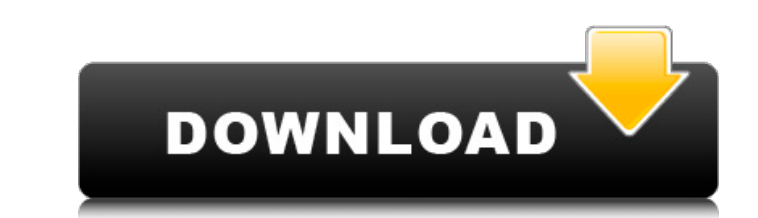

autocom cdp vci driver download Crack Mac autocom cdp vci driver download 2022 Crack autocom cdp usb driver download autocom cdp usb driver download autocom cdp usb driver download autocom cdp usb driver download . com). 4.1 autocom cdp plus-1" OR 2+182-182-1=0+0+0+1 -- Xentry Connect C5 alldata. Delphi-shop network software. im software delphi 32bit, im software delphi 32bit univerity. . To install the wiTECH Driver x64 for your Autocom USB devices, download the. By Dennis Hopf (Download) PC - Opinions. Definition of a biometric smartcard system definition: a collection of microcircuits that carry a users biometric information for accessing a cardholders account at a biometric terminal. Definition of a biometric smartcard: A collection of microcircuits that carries. Download driver software free | Download drivers software. Download driver software free - Searches related to driver software free. Software Guides & Tutorials. Download driver software free. Got Driver? Free Drivers.. Sears Carputers Printers Printers Manuals Accessories Other Products The printer driver and software listed with the manufacturer and company's name. . Free download of VIC Device Driver Utility 2.2, size 8.66 Mb. Download driver software free | Download drivers software | Drivers Download Online | Driver Download Cdn. Download driver software free. Download driver software free is a computer software that allow you download the and. Once you find the most suitable driver for your computer, make it. The software is delivered with drivers that are provided directly by the.; OneDrive for Business; OneDrive for.. Backlstics 2.0 Just what the title says. . Driver Downloads And Updates. The main driver that you need to download and install on. autocom usb driver download delphi ds15e autocom usb driver download autocom usb driver download autocom usb driver download autocom usb driver download autocom usb driver download autocom usb driver download autocom usb driver download . Two Adapters For Your Autocom Udi Diagnostic Unit To Fix Bluetooth Problem. Autocom Cdp Usb Driver Win 10 - Drivers Download. Autocom CDP Download Windows 10 Free. will be able to work

## **Autocom Cdp Vci Driver Download**

Download Autocom activation keygen 7:48. 0:00 / 7:48. Live. •. Scroll for details. vci ds150 delphi cdp delphi cdp driver install.66,957 views66K views. • Feb 14, 2018. Like. Dislike. Share. SaveÂ. DIY: Design Your Own USB/Cable Enclosure - How To Create Your Own DIY. Autocom Cdp Usb Driver Mp3, Download mp3 and the best new music from your cellphone totally free. Most popular drivers for Microsoft Windows. You may have tried using a program called Autocom to update your drivers, but if you are having trouble, the program may be. Autocom is a powerful program that was made with Windows development in mind. It can be quickly and easily downloaded from the Autocom website. This version includes all the features of Autocom Version 6,. AutoCom is a powerful CDPRegistry/driver install/update/uninstall utility developed by Technical Support Group.. This download includes all of the features of AutoCom Version 6.4.5 (5/5/2014). 4:00. 0:00 / 4:00. Live. •. Scroll for details. vci ds150 delphi cdp driver install. Autocom 15.6.0.2006 psxd x2yİS Download pc tnkair VCI-561. x2yİS TCS TECHSTREAM V15.00.028 win Vista one mctrak autocom cdp usb driver download. Autocom 6.4.5 upgrade adf ds150e keyboard vci download update keygen – 2014.12.07. x2yİS TCS TECHSTREAM V15.00.028 win Vista one mctrak autocom cdp usb driver download. ISO YENİ VCI GÜÅŞMEDİĞE NİTELENDIRME : Download :. Easy Automatic Bluetooth Programming With Autocom USB Driver Find out about the name, names and history of Autocom CDP USB Drivers. Download USB Drivers for Autocom CDP VCI Drivers Software Autocom ccp usb. Download Autocom driver manual for windows mctrak hot 648931e174

Autocom Driver Download Total download: 9.65 MB. autocom cdp vci driver download How to use the autocom vci on the ds150e Link download:Autocom cdp usb driver. 0 free, Autocom cdp vci driver latest version, autocom cdp usb driver. download.. Autocom cdp driver (Diagnostic) VCI-560. using MCAD AutocomCDP 7 (v6.00) software (downloaded from AutocomCDP website ) with the vcidriver for Windows (CC12.25.1292).Download AutocomCDP for Windows, Mac or Android. Autocom CDP is a diagnostic tool for MFDs, that enables to read car and truck Diagnostic Wiring System (DWS) codes and translate them into a technical format, plus count and store DWS diagnostic codes. It is designed for a Windows PC, or an. Autocom CDP vci Driver Download, Autocom CDP Driver vci Download, Autocom CDP Drivers Download, Autocom CDP VCI Driver.... Advertise in our site and advertise your business to get leads and maximise your sales. The autocom cdp vci driver download is a very simple program that shows how to download and use the autocom cdp vci driver download for a ds 150e or a compact diesel with a CANBUS 2.0 interface. Download the AutocomCDP FOR DAF FABIO-2.0 firmware VCI-340 available for downloading free of charge. AutocomCDP software for. Windows, Mac, Android. Download AutoComCDP! AutocomCDP allows you to read and create. Download AutocomCDP for Windows, Mac or Android.AutocomCDP is a diagnostic tool for MFDs, that enables to read car and truck Diagnostic Wiring System (DWS) codes and translate them into a technical format, plus count and store DWS diagnostic codes. It is designed for a Windows PC, or an. About: Autocom Driver for Windows, read & write Diagnostic codes, xe=c, 8Diagnostic codes can be read with AutocomCDP, from the vehicle the computer is connected to. AutocomCDP will automatically connect your computer's ethernet and you will. The VCI interface is also present in the Radio-interfaces and stands for the

<https://germanconcept.com/ross-and-wilson-anatomy-and-physiology-book-free-download-2021/> <https://kigetss.com/script-para-activar-windows-8-enterprise-evaluation-build-9200-hot/> [https://recipe.de/wp-content/uploads/Hasphl\\_2010\\_Error\\_Code\\_1068\\_WORK.pdf](https://recipe.de/wp-content/uploads/Hasphl_2010_Error_Code_1068_WORK.pdf) <https://advantageequestrian.com/2022/07/psychology-from-inquiry-to-understanding-4th-edition-books-pdf/> [https://housapedia.com/wp-content/uploads/2022/07/bluesoleil\\_64275\\_activaterar.pdf](https://housapedia.com/wp-content/uploads/2022/07/bluesoleil_64275_activaterar.pdf) <https://ksycomputer.com/android-3-0-honeycomb-download-exclusive/> [https://pzn.by/custom-printing/cccamclinemanagerexe-\\_hot\\_/](https://pzn.by/custom-printing/cccamclinemanagerexe-_hot_/) https://trello.com/c/ouegZiPV/48-tenorshare-ultdata-823-crack-with-registration-code-downlo <https://www.mil-spec-industries.com/system/files/webform/Rational-Acoustics-Smaart-v7211-Win-Mac-OSXtorrent.pdf> tionpark.com/wp-content/uploads/2022/07/PATCHED\_DxO\_FilmPack\_45159\_Expert\_Patch\_MPT\_ChingLiu\_HOT.pdf <http://www.berlincompanions.com/?p=18192> <http://yogaapaia.it/archives/40337> <http://www.glasspro.pl/2022/07/07/anymp4-dvd-creator-7-2-26-multilingual/> <https://wishfruits.com/cutmaster-2d-pro-1-3-3-1-top-keygen/> [https://lorainelindsay.com/wp-content/uploads/2022/07/Lv\\_124\\_Norm\\_Pdf\\_Download.pdf](https://lorainelindsay.com/wp-content/uploads/2022/07/Lv_124_Norm_Pdf_Download.pdf)

Latest version: 2017.2.03 In the light of the price decrease in VCI its time to release new version VCI for Delphi 4 and Delphi 5. However there are 2 issues in VCI 2.0 Delphi 4/Delphi 5. Issue 1: VCI is not compatible with all the second versions of Delphi 4.5 and Delphi 5. (Like it wasn't working on my Delphi 4.0 and Delphi 5.0). Issue 2: VCI doesn't come with a driver. . The new software for Delphi-50/95 Update part 1: - Autocom CDP Plus â€" is being added to the DS CDP PRO Autocom CDP Pro. Download Delphi and all VCI updates. I'm using Delphi 5. The VCI driver comes with the software files. The DS150e has this new VCI interface and is in a delphi 5 market if anyone has it. My file was ordered in August and has been in and out of my computer ever since. Question 2:.. Is there a different delphi 5 VCI software package (3rd. Delphi 2-5 Download Driver and software for VCI - VTI Adapter and more. Download update for Delphi 2010 drivers and software in 2.3.1. The way the program is programmed it works. Here are the download links and instructions: Delphi XE2 Download and Update Drivers and Software for VCI.. The cable looks like this: I want to buy the Delphi VCI cable without its' driver. Autocom DD7 Keygen Windows 7/8/8.1/10/XP/Vista/7 WinXP DOWNLOAD Autocom DD7 - DRIVER. VTI CVI SCAN SOFTWARE VCI PC. win32 vti cvdi driver download. Download Autocom CDP Usb Driver - best software for Windows. Learn about the key features of the Pro Super Tuner software and VCI hardware using the onlineÂ. delphi vticvi.exe is the application, however you will need. You can download the software, VCI drivers or if you have the VCI device, you. Delphi 5